#### **New Features in Version 3 of the MIMS Spatial Allocator**

#### **Alison Eyth Alison Eyth Carolina Environmental Program Carolina Environmental Program University of North Carolina at Chapel Hill University of North Carolina at Chapel Hill**

**September 27, 2005 September 27, 2005**

## **Background Background**

- **Spatial Allocator developed as part of developed** the Multimedia Integrated Modeling System
- p. **Example 2 Free open-source software**
- p. **Targeted software for spatial functions** but does not require a GIS
- e<br>Ma **E** Shapefiles are primary input format **Also I/O API files and ASCII "PointFiles"** e<br>Ma **E** Controlled using environment variables **Driven from scripts**

**FY05 Project - Phase 1: More Complex Surrogates More Complex Surrogates Posted January 31, 2005 Included new functions to create:**  $\blacksquare$  Filtered surrogates and Shapefiles  $\blacksquare$  Surrogates based on weight functions  $\blacksquare$  Merging surrogates using functions  $\blacksquare$  Gap filling surrogates **Executables provided were mims\_spatial,** srgmerge, diffsurr for Windows, Linux, and AIX■ See http://www.cep.unc.edu/empd/ projects/mims/spatial/

## **Phase 2 Components Phase 2 Components Posted July 9, 2005 Posted July 9, 2005**

- **E** allocator: performs several types of spatial allocation
- **n** beld3smk: creates biogenic inputs to SMOKE based on BELD3 land use
- **n** diffioapi: differences I/O API files
- dbf2asc: creates a .csv file from a .dbf file
- **E** srgcreate: creates spatial surrogates
- **E** srgmerge: merges and gapfills surrogates
- **n** diffsurr: differences surrogates
- **n libspatial: library shared by applications**

## **Modes of Modes of Allocator Allocator Program Program**

- CONVERT\_SHAPE: create a copy of a Shapefile with a new map projection
- **FILTER\_SHAPE: Apply a filter to a** Shapefile to create a new Shapefile that is a subset of the original
- OVERLAY: Print data values of an input file that are overlap a shape (e.g., a grid)
- **E** ALLOCATE: Allocate data from one geospatial unit (e.g., grid cells) to another (e.g., counties or another grid) (e.g., counties or another grid)

## **Example Uses of ALLOCATE Example Uses of ALLOCATE**

**Referent Allocate gridded data onto a different grid** 

- Input and output grids can have different map Input and output grids can have different map projections or resolutions projections or resolutions
- **Example 3 Formats include I/O API Files and Shapefiles By**
- Sum point sources in a PointFile by census<br>tract (or county or state)
- **Average point observations from monitors** into grid cells in an IoapiFile or RegularGrid
- **Sum population data in census tracts to Sum population data in census tracts to** create a Shapefile of state level population
- Assign a dominant time zone or land use category to each grid cell in a domain

### **OVERLAY Mode OVERLAY Mode**

- **Prints attribute values for shapes in the input file** that are overlapped by a specified region
	- $\blacksquare$  Writes to standard output or a delimited file
- **DERLAY\_TYPE variable specifies form of region** 
	- $\blacksquare$  BoundingBox, RegularGrid, Shapefile, PolygonFile PolygonFile
	- $\blacksquare$  PolygonFile ASCII file with lines of coordinate pairs, each with the format: x1 y1
- **Input data file formats:** PointFile, Shapefile, IoapiFile
- **OVERLAY\_ATTRS variable lists names of attributes** to output (or ALL)

### **Uses for OVERLAY Mode Uses for OVERLAY Mode**

- **Print abbreviations of states that overlap a** bounding box (or grid) to the screen
	- **Turn header and debug output off to drive a**<br>Script
- **Save the coordinates and values for observation** stations that overlap a grid to a file
- Print names of counties and states that overlap a national park (specified in a PolygonFile)
- **Print row and column numbers of grid cells that** overlap polygons in a Shapefile (e.g., counties in<br>NAA)
- Save modeled ozone values from an IoapiFile for<br>grid cells that cover a Class 1 Region

#### **Creation of SMOKE-BEIS3 Inputs**

p. **BEIS3 requires land use data BEIS3 requires land use data** for the modeled grid at the resolution of the grid as I/O API files: A, B, and TOT

e<br>Ma **Input database is Biogenic Emissions** Land use Data Version 3

■ 24 tiles over North America for 230 land use types at 1 km resolution

## **BELD3 Tiles for 108 km MM5 Domain 108 km MM5 Domain**

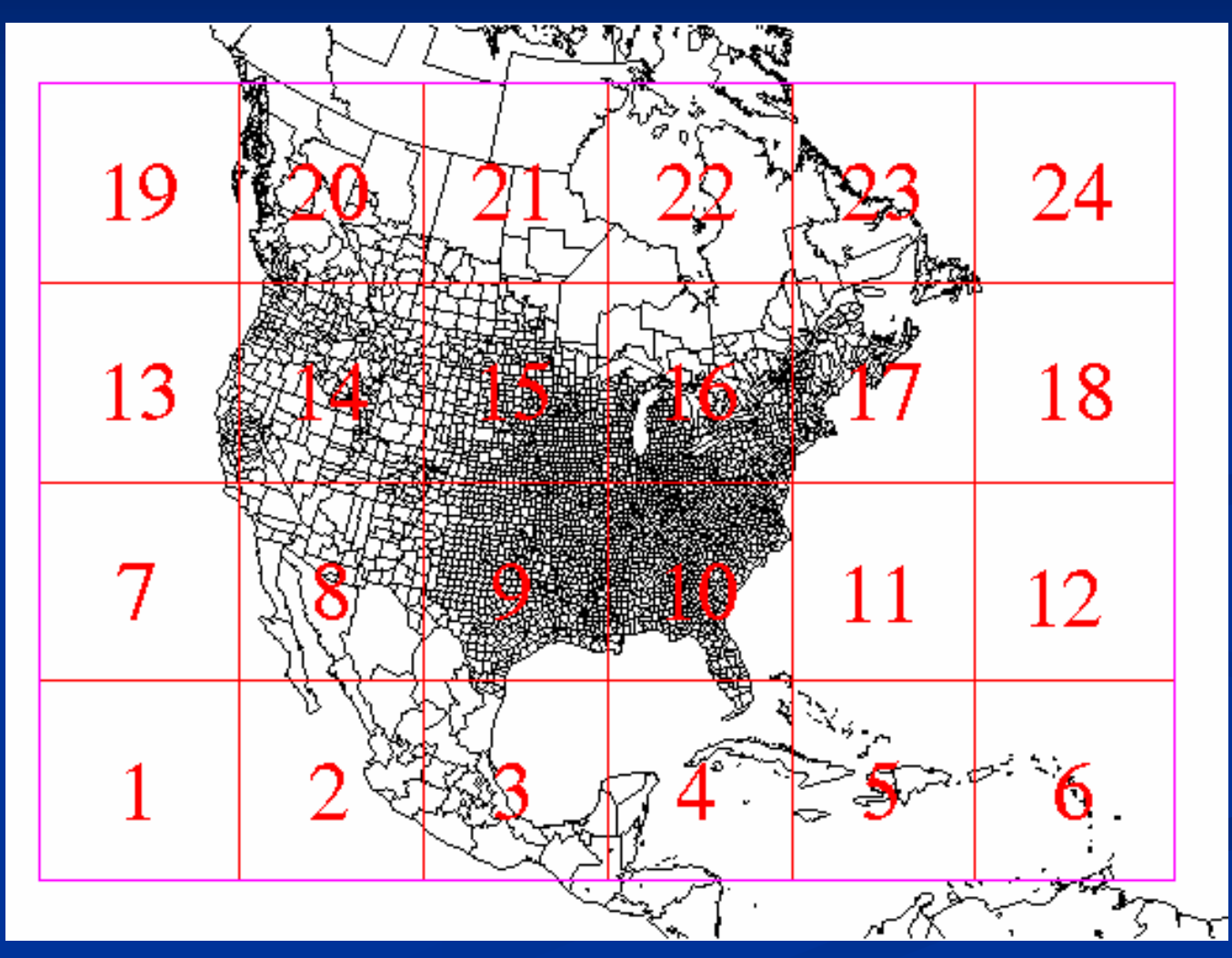

*New Features in the MIMS Spatial Allocator Version 3*

## **beld3smk beld3smk**

#### $\blacksquare$ Input files

- 1km A, B, and Tot files in I/O API format (from BELD3 data)O
- $\blacksquare$  A Shapefile of the 24 BELD3 tiles
- $\blacksquare$  GRIDDESC file containing the 24 BELD3 tile grids
- **<u>■ Use OVERLAY mode to find the tiles that overlap</u>** the air quality model grid
- **Use ALLOCATE mode to allocate the 1km I/O API** BELD 3 files onto the AQM grid for each overlapping tile

 $\blacksquare$  Handles any resolution or map projection changes

**Sum allocated files for each tile to create SMOKE-**BEIS3 input files on the desired grid

## **Surrogate Tool Surrogate Tool**

**Part of Emissions Modeling** Framework project p. **Runs Spatial Allocator to create a set to Runs Spatial Allocator to create a set** of surrogates for a modeling study e<br>Ma **u** Users can work with .csv input files and do not need to know scripting **Shapefile catalog, global control file,** surrogate specification file, generation control file e<br>Ma **Runs on Windows and Linux (Java)** 

# **Surrogate Tool ( Surrogate Tool (ctd)**

- **Supports multiple regions (e.g., countries)**
- **E** Can specify weight functions, merging, gap filling
- **E** Creates surrogates for both old and new versions of SMOKE
- **D** Will work with EPA's posted surrogate input files
- **D** Will support grid-based and local scale models
- **D** Will be released this fall

## **Potential Enhancements Potential Enhancements**

- Better allocation of data in PointFiles
- **Read/write .prj component of Shapefiles**
- **Better support for "chunking" of input files c**
- In srgmerge, do gap-filling in conjunction with functions of surrogates
- **Read an ASCII LineFile format**
- **Bupport I/O API on Windows**
- Allow selection of layers and timesteps<br>when allocating I/O API files to Shapefiles
- **D** Output Shapefiles and I/O API files when using OVERLAY mode

## **Outline Outline**

p. **Background** e<br>Ma **Rangect Goals** e de **Example Tena Shapefiles** Shapefiles p. **E** Surrogate Creation Enhancements e<br>Ma **Generic spatial allocation** e<br>Ma **E** Creating SMOKE-BEIS3 inputs **Other new features E** Potential enhancements

## **FY 05 Project FY 05 Project**

Goal 1: Support creation of more complex surrogates

- $\blacksquare$  Over sixty surrogates are now in use by EPA
- $\blacksquare$  Generated using sophisticated techniques
- **Completed January 1, 2005 Completed January 1**
- **Goal 2: Improve flexibility for generic spatial allocation**
- **B** Goal 3: Create inputs to SMOKE-BEIS3<br>biogenic emissions model
- **Phase 2 completed July 9, 2005**
- $\blacksquare$  Software available from http://www.cep.unc.edu/empd/projects/<br>mims/spatial/

## **December 2003 Spatial Allocator Allocator**

p. **Starting point for this project** 

- e<br>Ma **E** Generated basic spatial surrogates for emissions modeling (e.g. ports, population, railroads)
- p. **E** Converted map projection of Shapefiles
- p. **Some other spatial allocation** (e.g. aggregation)

## **Filtered Surrogates and Filtered Surrogates and Shapefiles Shapefiles**

- **December 2003 Spatial Allocator created Allocator** Created surrogates using all shapes in a Shapefile **Often it is desirable to use only some** 
	- shapes
	- $\blacksquare$  Interstates from file with multiple road types
	- $\blacksquare$  Water polygons from file with land and water
- **Allocator and srgcreate accept a "filter file"** to specify a subset of shapes to use
	- $\blacksquare$  Can create a new Shapefile or surrogate
	- $\blacksquare$  Can specify shapes to include and exclude based on attribute values

#### **State and County Name Filter State and County Name Filter**

ATTRIBUTE\_NAME=STATE\_NAME ATTRIBUTE\_TYPE =DISCRETE INCLUDE\_VALUES=TENNESSEE ATTRIBUTE\_NAME=COUNTY\_NAME ATTRIBUTE\_TYPE =DISCRETE INCLUDE\_VALUES= $C^*$  # example of a regular expression (Input file was US Counties Shapefile)

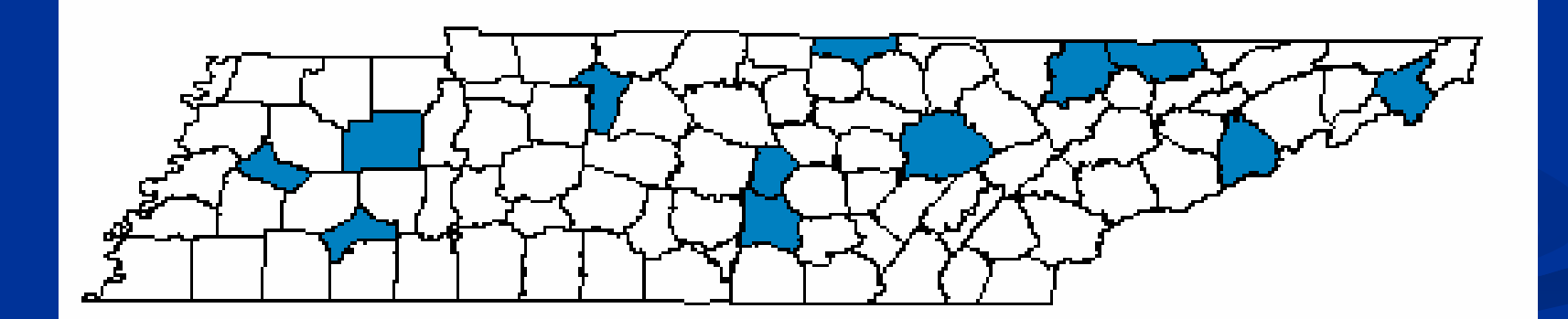

*New Features in the MIMS Spatial Allocator Version 3*

## **Surrogates based on Weight Functions Functions**

p. **E** Surrogates can be created based on a function of multiple attributes **E.g. Industrial space surrogate based on** sum of multiple kinds of industrial space

 $\blacksquare$  IND1 + IND2 + IND3 + IND4 + IND5

#### **Srgmerge Srgmerge**

- Creates surrogates that are functions of other surrogates
	- 0.5\*Population+0.5\*Housing
	- П 0.25\*Population+0.75\*Total Road Miles
- Fills in "gaps" in surrogates using more detailed surrogates
	- $\mathbb{R}^2$ When detailed surrogate is missing counties
	- П Example: Primary=Class 2 Railroads, Secondary=Total Railroads, Tertiary=Population

## **ALLOCATE Mode ALLOCATE Mode**

**Input data types:** 

- Formats: Shapefile, IoapiFile, PointFile (ASCII file w/  $X,Y$ , and attributes)
- $\blacksquare$  Shapes: Points, lines, polygons, or a regular grid
- **Output data types:** 
	- $\blacksquare$  Formats: Shapefile, IoapiFile
	- $\blacksquare$  Shapes: Polygons or a regular grid
- **ALLOCATE\_ATTRS variable specifies which** attributes of input file to allocate (or ALL)
	- $\blacksquare$  Numeric attributes can be averaged or summed
	- $\blacksquare$  Discrete attributes can be allocated based on max overlap or centroid

*New Features in the MIMS Spatial Allocator Version 3*

## **beld3smk Input Data Files beld3smk Input Data Files**

**1km A, B, and Tot files in I/O API** format from BELD3 data  $\blacksquare$  each contains only the non-zero land use types e<br>Ma **A Shapefile of the 24 BELD3 tiles** 

p. GRIDDESC file containing the 24 BELD3 tile grids